# Introduction to OpenMP

# Lecture 4: Work sharing directives

- Directives which appear inside a parallel region and indicate how work should be shared out between threads
  - Parallel do/for loops
  - Single directive
  - Master directive
  - Sections
  - Workshare

- Loops are the most common source of parallelism in most codes. Parallel loop directives are therefore very important!
- A parallel do/for loop divides up the iterations of the loop between threads.
- There is a synchronisation point at the end of the loop: all threads must finish their iterations before any thread can proceed

Parallel do/for loops (cont)

lebcc

Syntax:

Fortran:

C/C++:

for loop

#### Parallel do/for loops (cont)

- With no additional clauses, the DO/FOR directive will partition the iterations as equally as possible between the threads.
- However, this is implementation dependent, and there is still some ambiguity:
- e.g. 7 iterations, 3 threads. Could partition as 3+3+1 or 3+2+2

- Because the for loop in C is a general while loop, there are restrictions on the form it can take.
- It has to have determinable trip count it must be of the form:
   for (var = a; var logical-opb; incr-exp)

where *logical-op* is one of <, <=, >, >=

and *incr-exp* is **var** = **var** +/- **incr** or semantic

equivalents such as **var++**.

Also cannot modify **var** within the loop body.

#### Parallel do/for loops (cont)

- How can you tell if a loop is parallel or not?
- Useful test: if the loop gives the same answers if it is run in reverse order, then it is almost certainly parallel
- Jumps out of the loop are not permitted.

```
e.g.
do i=2,n
a(i)=2*a(i-1)
end do
```

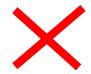

Parallel do/for loops (cont)

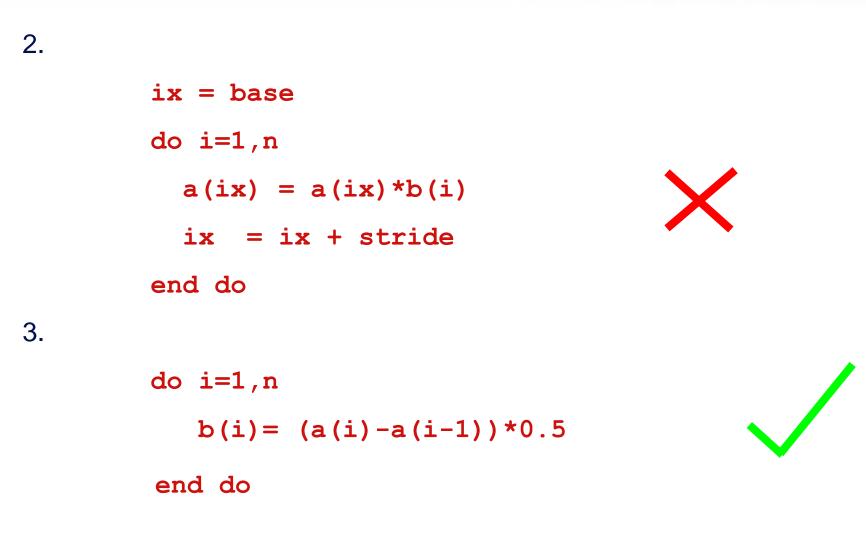

#### Parallel do loops (example)

Example:

!\$OMP PARALLEL !\$OMP DO do i=1,n b(i) = (a(i)-a(i-1))\*0.5 end do !\$OMP END DO !\$OMP END PARALLEL

#### Parallel for loops (example)

```
Example:
```

```
#pragma omp parallel
{
#pragma omp for
      for (i=0; i < n; i++)
             {
                   b[i] = (a[i]-a[i-1])*0.5;
             }
} // omp parallel
```

 This construct is so common that there is a shorthand form which combines parallel region and DO/FOR directives:

Fortran:

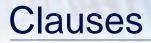

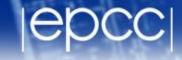

- DO/FOR directive can take PRIVATE, FIRSTPRIVATE and REDUCTION clauses which refer to the scope of the loop.
- Note that the parallel loop index variable is PRIVATE by default
  - other loop indices are private by default in Fortran, but not in C.
- PARALLEL DO/FOR directive can take all clauses available for PARALLEL directive.

- The SCHEDULE clause gives a variety of options for specifying which loops iterations are executed by which thread.
- Syntax:

Fortran: SCHEDULE (kind[, chunksize])

C/C++: schedule (kind[, chunksize])

where kind is one of

STATIC, DYNAMIC, GUIDED, AUTO OF RUNTIME

and *chunksize* is an integer expression with positive value.

• E.g. ! \$OMP DO SCHEDULE (DYNAMIC, 4)

 With no *chunksize* specified, the iteration space is divided into (approximately) equal chunks, and one chunk is assigned to each thread in order (**block** schedule).

 If *chunksize* is specified, the iteration space is divided into chunks, each of *chunksize* iterations, and the chunks are assigned cyclically to each thread in order (**block cyclic** schedule)

# STATIC schedule

1

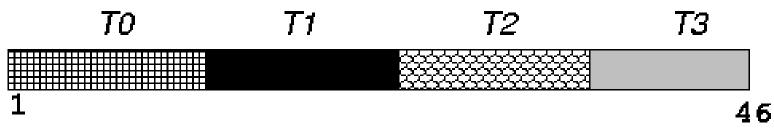

#### SCHEDULE (STATIC)

#### TO T1 T2 T3 TO T1 T2 T3 TO T1 T2 T3

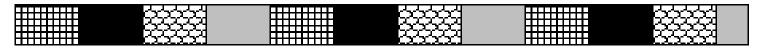

46

SCHEDULE (STATIC, 4)

- DYNAMIC schedule divides the iteration space up into chunks of size *chunksize*, and assigns them to threads on a first-come-first-served basis.
- i.e. as a thread finish a chunk, it is assigned the next chunk in the list.
- When no *chunksize* is specified, it defaults to 1.

# **GUIDED** schedule

- GUIDED schedule is similar to DYNAMIC, but the chunks start off large and get smaller exponentially.
- The size of the next chunk is proportional to the number of remaining iterations divided by the number of threads.
- The *chunksize* specifies the minimum size of the chunks.
- When no *chunksize* is specified it defaults to 1.

#### **DYNAMIC and GUIDED schedules**

1

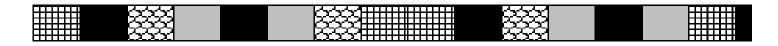

#### 1 SCHEDULE (DYNAMIC, 3) 46

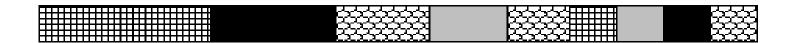

46

#### SCHEDULE (GUIDED, 3)

- |epcc|
- Lets the runtime have full freedom to choose its own assignment of iterations to threads
- If the parallel loop is executed many times, the runtime can evolve a good schedule which has good load balance and low overheads.

When to use which schedule?

- STATIC best for load balanced loops least overhead.
- STATIC, n good for loops with mild or smooth load imbalance, but can induce overheads.
- DYNAMIC useful if iterations have widely varying loads, but ruins data locality.
- GUIDED often less expensive than DYNAMIC, but beware of loops where the first iterations are the most expensive!
- AUTO may be useful if the loop is executed many times over

- The RUNTIME schedule defers the choice of schedule to run time, when it is determined by the value of the environment variable **OMP\_SCHEDULE**.
- e.g. export OMP\_SCHEDULE="guided,4"
- It is illegal to specify a chunksize in the code with the RUNTIME schedule.

#### **Nested** loops

 For perfectly nested rectangular loops we can parallelise multiple loops in the nest with the collapse clause:

```
#pragma omp parallel for collapse(2)
for (int i=0; i<N; i++) {
   for (int j=0; j<M; j++) {
        .....
   }
}</pre>
```

- Argument is number of loops to collapse starting from the outside
- Will form a single loop of length NxM and then parallelise that.
- Useful if N is O(no. of threads) so parallelising the outer loop may not have good load balance

- Indicates that a block of code is to be executed by a single thread only.
- The first thread to reach the SINGLE directive will execute the block

• There is a synchronisation point at the end of the block: all the other threads wait until block has been executed.

# SINGLE directive (cont)

epcc

Syntax:

Fortran:

**!\$OMP SINGLE** [clauses]

block

**!\$OMP END SINGLE** 

C/C++:

#pragma omp single [clauses]
 structured block

# SINGLE directive (cont)

Example:

```
#pragma omp parallel
{
   setup(x);
#pragma omp single
  {
     input(y);
  }
   work(x,y);
}
```

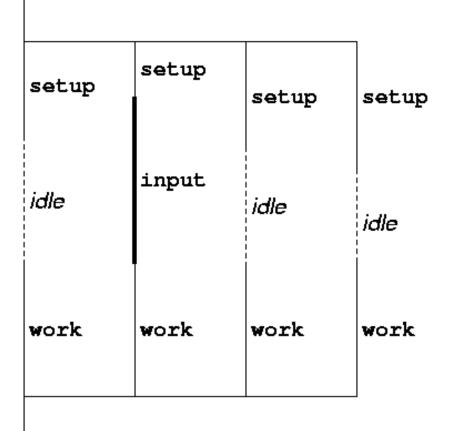

- SINGLE directive can take PRIVATE and FIRSTPRIVATE clauses.
- Directive must contain a structured block: cannot branch into or out of it.

- Indicates that a block of code should be executed by the master thread (thread 0) only.
- There is no synchronisation at the end of the block: other threads skip the block and continue executing: N.B. different from SINGLE in this respect.

# MASTER directive (cont)

|epcc|

Syntax:

Fortran:

**!\$OMP MASTER** 

block

**!\$OMP END MASTER** 

C/C++:

#pragma omp master

structured block

- Allows separate blocks of code to be executed in parallel (e.g. several independent subroutines)
- There is a synchronisation point at the end of the blocks: all threads must finish their blocks before any thread can proceed
- Not scalable: the source code determines the amount of parallelism available.
- Rarely used, except with nested parallelism see later!

#### Parallel sections (cont)

Syntax:

Fortran:

!\$OMP SECTIONS [clauses]
[!\$OMP SECTION ]
 block
[!\$OMP SECTION
 block ]

**!\$OMP END SECTIONS** 

#### Parallel sections (cont)

C/C++:

#pragma omp sections [clauses] { [#pragma omp section ] structured-block [#pragma omp section structured-block . . .]

#### Parallel sections (cont)

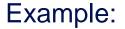

- **!\$OMP PARALLEL**
- **!\$OMP SECTIONS**
- **!\$OMP SECTION** 
  - call init(x)
- **!\$OMP SECTION** 
  - call init(y)
- **!\$OMP SECTION** 
  - call init(z)
- **!\$OMP END SECTIONS**
- **!\$OMP END PARALLEL**

|--|

- SECTIONS directive can take PRIVATE, FIRSTPRIVATE, LASTPRIVATE (see later) and clauses.
- Each section must contain a structured block: cannot branch into or out of a section.

#### Parallel section (cont)

Shorthand form:

Fortran:

**!\$OMP PARALLEL SECTIONS** [clauses]

• • •

**!\$OMP END PARALLEL SECTIONS** 

C/C++:

#pragma omp parallel sections [clauses]
{
 . . .
}

#### Workshare directive

- A worksharing directive (!) which allows parallelisation of Fortran 90 array operations, WHERE and FORALL constructs.
- Syntax:
- **!\$OMP WORKSHARE**

block

**!\$OMP END WORKSHARE** 

#### Workshare directive (cont.)

• Simple example

REAL A(100,200), B(100,200), C(100,200) ... !\$OMP PARALLEL !\$OMP WORKSHARE A=B+C !\$OMP END WORKSHARE !\$OMP END PARALLEL

- N.B. No schedule clause: distribution of work units to threads is entirely up to the compiler!
- There is a synchronisation point at the end of the workshare: all threads must finish their work before any thread can proceed

#### Workshare directive (cont.)

- Can also contain array intrinsic functions, WHERE and FORALL constructs, scalar assignment to shared variables, ATOMIC and CRITICAL directives.
- No branches in or out of block.
- No function calls except array intrinsics and those declared ELEMENTAL.
- Combined directive:
- **!\$OMP PARALLEL WORKSHARE**

block

**!\$OMP END PARALLEL WORKSHARE** 

#### Workshare directive (cont.)

• Example:

!\$OMP PARALLEL WORKSHARE REDUCTION(+:t)
A = B + C
WHERE (D .ne. 0) E = 1/D
t = t + SUM(F)
FORALL (i=1:n, X(i)=0) X(i)= 1
!\$OMP END PARALLEL WORKSHARE

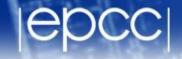

• Redo the Mandelbrot example using a worksharing do/for directive.